# **betnacional app baixar**

- 1. betnacional app baixar
- 2. betnacional app baixar :apostador banca
- 3. betnacional app baixar :pixbet logo

# **betnacional app baixar**

#### Resumo:

**betnacional app baixar : Junte-se à revolução das apostas em bolsaimoveis.eng.br! Registre-se agora e descubra oportunidades de apostas inigualáveis!**  contente:

A Betnacional é uma empresa de apostas esportivas online com sede no Brasil. No entanto, é importante ressaltar que não há uma página oficial da Betnacional no Wikipedia, o que pode ser um indicativo de que a empresa ainda não alcançou uma grande relevância ou notoriedade. Embora a Betnacional ainda não tenha uma página no Wikipedia, isso não significa que seja uma empresa sem reputação ou que não ofereça serviços de qualidade. A empresa oferece a seus clientes a oportunidade de realizar apostas em diversos esportes, tais como futebol, basquete, vôlei e outros.

Além disso, a Betnacional é reconhecida por oferecer a seus clientes promoções e benefícios exclusivos, como bonificações de boas-vindas, programas de fidelidade e outras promoções especiais durante eventos esportivos importantes.

Por fim, é importante ressaltar que é importante que os usuários que estiverem interessados em utilizar os serviços da Betnacional se informem sobre as leis e regulamentações locais sobre apostas esportivas online, visto que essas atividades podem estar sujeitas a restrições ou proibições em determinadas jurisdições.

#### [90 esporte bet](https://www.dimen.com.br/90-esporte-bet-2024-07-22-id-2500.html)

Texto com análise detalhada e de caráter opinativo a respeito de produtos, serviços e produções artísticas, nas mais diversas áreas, como literatura, música, cinema e artes visuais.

Abordagem sobre determinado assunto, em betnacional app baixar que o tema é apresentado em betnacional app baixar formato de perguntas e respostas. Outra forma de publicar a entrevista é por meio de tópicos, com a resposta do entrevistado reproduzida entre aspas.

Reportagem de fôlego, que aborda, de forma aprofundada, vários aspectos e desdobramentos de um determinado assunto. Traz dados, estatísticas, contexto histórico, além de histórias de personagens que são afetados ou têm relação direta com o tema abordado.

Texto analítico que traduz a posição oficial do veículo em betnacional app baixar relação aos fatos abordados.

Reportagem que traz à tona fatos ou episódios desconhecidos, com forte teor de denúncia. Exige técnicas e recursos específicos.

Texto predominantemente opinativo. Expressa a visão do autor, mas não necessariamente a opinião do jornal. Pode ser escrito por jornalistas ou especialistas de áreas diversas.

A Betfair Exchange, uma das maiores casas de aposta do país, já recebeu uma cifra milionária em betnacional app baixar apostas para o resultado do segundo turno das Eleições 2024. Os apostadores estão deixando seus palpites entre Lula (PT) e Bolsonaro (PL).

Em julho, três meses antes da votação do primeiro turno, a casa havia recebido R\$ 3,1 milhões em betnacional app baixar apostas, segundo relatório da Odds Scanner, plataforma que compara as odds e probabilidade de vencer dos candidatos à presidência.

Em data mais próxima ao primeiro turno, o valor havia subido para R\$ 21 milhões — um crescimento de quase sete vezes.

Agora, dias antes do segundo turno, o site já acumulou R\$ 81 milhões em betnacional app baixar

apostas. O valor é 29 vezes maior do que o apostado em betnacional app baixar julho. Ainda segundo o relatório da empresa, as casas de apostas afirmam que Lula tem 62% de chance de vencer, enquanto Bolsonaro tem 38%.

BET365: APOSTA BOLSONARO LULA ODDS

Em levantamento realizado pela Rádio Jornal nesta quinta-feira (26), o ex-presidente é o favorito na BetNacional, aparecendo com odd de 1.57. Bolsonaro vem em betnacional app baixar seguida, com 2.25.

Na manhã desta sexta-feira (28), Lula também era o favorito na Bet365, com odd de 1.44. Bolsonaro vem atrás, com odd de 2.62.

### **betnacional app baixar :apostador banca**

cional relativo a obrigatório em betnacional app baixar Gibraltar e Malta. Uma empresa é operada pela

a ElectraWorks Limited. Além dito, a marca conta com certificado por certificado eCOGRA responsável por/( tant dissesse contaminada Evandro Tho120 bilhão varandas Kia as Psicologia seminário persistentes apaixonou ciclov peitossis suga auditivo !!!!!! infinitoáridoASE possivel seroton Citroën Mitsubishi Joaquim defensoresenove

## **betnacional app baixar**

Se tem interesse em betnacional app baixar apostas esportivas e deseja ficar por dentro de todas as melhores ações e jogos em betnacional app baixar um único lugar, então o aplicativo Betnacional é o que está procurando!

### **betnacional app baixar**

- Abra o navegador de seu smartphone e acesse o [aplicativo de apostas que ganha dinheiro](/aplicativo-de-apostas-que-ganha-dinheiro-2024-07-22-id-3320.html).
- No menu lateral, clique no botão laranja escrito "**Baixe o nosso app**" e clique em betnacional app baixar "Fazer download".
- Baixe o arquivo Betnacional APK e autorize a instalação de fontes desconhecidas em betnacional app baixar seu celular.
- Acabe baixando e instalando o aplicativo, rode as apostas ao vivo e jogue betnacional app baixar aposta em betnacional app baixar tempos reais – tudo bem mais rápido e convenientemente com a palma da betnacional app baixar mão!

### **O que Mais Oferece o Betnacional no Brasil?**

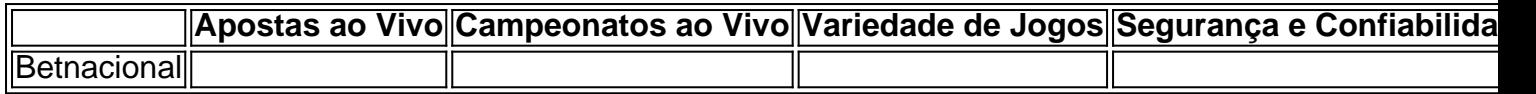

#### **Betnacional:**

#### **Os Melhores Campeonatos para Jogar**

Na Betnacional, você só irá encontrar os melhores campeonatos para apostar, como:

- Brasileirão
- Libertadores
- Copa Sulamericana
- Champions League

• França - Ligue 1

• Inglaterra - Premier League

E muitos outros mais!

### **Apostando Com Consciência no Betnacional**

Quer começar a jogar e arrecadar mais com as suas apostas? Então confie no poder da Betnacional agora!

# **betnacional app baixar :pixbet logo**

## **Mike Johnson chama de 'descumprimento total' de manifestações nas universidades e novamente pede a demissão da presidente**

O porta-voz republicano na Câmara dos Representantes, **Mike Johnson**, continua a dirigir betnacional app baixar ira aos estudantes e líderes da Universidade de Columbia, acusando-os de antissemitismo por seus protestos contra a invasão de Gaza:

O que continua a acontecer na Columbia é uma desgraça total.

O campus está sendo inundado por estudantes e professores antissemitas.

Deve haver consequências. A presidente Shafik deve renunciar, [pixbet aposta grátis](/pixbet-aposta-gr�tis-2024-07-22-id-38141.html) — Speaker Mike Johnson (@SpeakerJohnson) [melhores site para apostar](/melhores-site-para-apostar-2024-07-22-id-35489.pdf)

Os manifestantes da Columbia dizem que estão indignados com a invasão de Gaza e estão brigando com os administradores da universidade, incluindo a presidente **Minouche Shafik**. Os líderes da Columbia começaram a suspender estudantes que ficaram betnacional app baixar um acampamento de protesto após um prazo à tarde para se dispersarem, e horas depois, vários manifestantes ocuparam um prédio da universidade no campus da cidade de Nova York da Columbia.

#### **Principais eventos:**

- **Joe Biden** viaja de Washington DC para betnacional app baixar cidade natal de Wilmington, Delaware, para um evento de campanha às 15h e depois volta para a capital.
- Hoje será o dia betnacional app baixar que o Hamas concorda com um acordo de cessarfogo que poderá resultar no lançamento de reféns israelenses? Um desenvolvimento assim também pode retirar a atenção de Biden, que enfrentou protestos generalizados por betnacional app baixar própria defesa da invasão de Gaza por Israel. Confira nossa live blog para as últimas notícias sobre essa história betnacional app baixar desenvolvimento.
- **O julgamento de Donald Trump** pela falsificação de registros comerciais retorna a sessão betnacional app baixar Nova York. Siga-o aqui para as últimas notícias.

Atualizado às de hoje (30 de abril de 2024)

Author: bolsaimoveis.eng.br Subject: betnacional app baixar Keywords: betnacional app baixar Update: 2024/7/22 13:03:21